# frogblue"

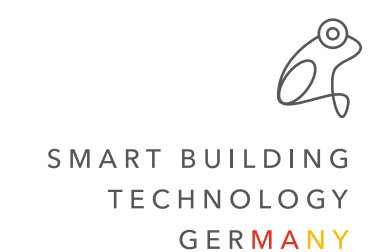

# **Release Notes frogblueProject 1.7.5 & frogware 1.7.3.22**

#ReleaseNotes #frogblueProject #frogware

**Important when updating from frogblueProject version 1.5.x to 1.7.x: Due to the altered configuration of the shading it may be necessary to reconfigure the outputs and inputs of the frogblue relay modules!**

## **In order to initially display the correct position status in the frogDisplay or the frogblueHome on the smartphone/tablet, it is recommended to move all shades once to both end positions.**

The frogblue ProjectApp converts existing inputs and outputs of the shading to the updated settings. After the update, check to confirm that function is correct.

Automatically converted inputs and outputs must be subsequently recreated and reconfigured in case of changes.

### **Improvements**

- Writing of backup to devices with battery supply (frogKey/frogContact5-BAT/frogMultiSense/ frogRoomSense) prevented
- Off-warning flashes now independent of dimmable or non-dimmable illuminant
- Improvements in the menu item "Time" for shutter configuration
- Improvements in the menu item "Shutter settings"
- Heating control: activation of emergency mode after temperature sensor failure increased from one to two hours
- New output macros for shutter
- Off-Warning: Off time reduced from 250ms to 100ms
- Default setting for slats in action "Shading position" changed from "0%" to "-"

#### **Bug fixes**

- Fixed flickering of frogAccess key illumination at low ambient brightness
- frogMultiSense: exceeding or falling below a temperature or brightness triggers correct message (on every wake-up the message is sent if the condition is met)
- Switch off after configured time was not executed on the second output of a device
- Messages with range limitation "Area" were not executed on frog that was sending the message
- Some messages were marked red although the message is present in the system
- Text in heating settings partly too long
- Windows: Loading project backup from frog not possible if project name contains umlauts (ü, ö ,ä)